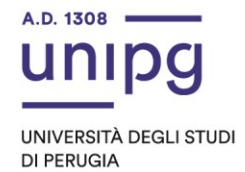

## RIPARTIZIONE DIDATTICA Area Formazione Post laurea Ufficio Dottorati, Master e Corsi Post lauream

Apertura immatricolazioni per il Corso di perfezionamento di Alta Formazione in "Psiconeuroendocrinoimmunologia (PNEI) Veterinaria" - A.A. 2021/2022

In riferimento al corso in epigrafe, si comunica che tutti coloro che dall'avviso pubblicato in data 8 aprile 2022 a cura della Ripartizione del Personale sono risultati ammessi al corso suddetto dovranno, **dal 19 aprile ed entro e non oltre il giorno 29 aprile 2022**, **pena la decadenza dal diritto di immatricolazione**, ottemperare a quanto segue:

- compilare la domanda di immatricolazione on line attraverso l'apposita procedura disponibile sul sito: https://unipg.esse3.cineca.it/Home.do;
- effettuare il pagamento della I rata della tassa di iscrizione, che sarà disponibile alla conferma dei dati inseriti cliccando su "Pagamenti" e poi su "PagoPA", secondo le modalità indicate nella Guida utente "PagoPA" disponibile nel SOL.

Coloro che sono stati già iscritti presso l'Università degli Studi di Perugia dovranno collegarsi alla seguente pagina web: [https://unipg.esse3.cineca.it/Home.do,](https://unipg.esse3.cineca.it/Home.do) cliccare su "Autenticazione" e inserire le proprie credenziali. Una volta entrati nel SOL dovranno cliccare su "Menù>segreteria>immatricolazione" e seguire la procedura guidata al termine della quale sarà possibile scaricare il bollettino della tassa di iscrizione pari ad euro 1016,00.

Coloro che non ricordano le credenziali possono cliccare su "Menù>recupero credenziali>credenziali uniche di ateneo e inserire il proprio indirizzo di posta elettronica. Riceveranno una mail con le nuove credenziali per entrare nel SOL.

Coloro che non sono mai stati iscritti presso l'Università degli Studi di Perugia dovranno collegarsi alla pagina web: [https://unipg.esse3.cineca.it/Home.do,](https://unipg.esse3.cineca.it/Home.do) e cliccare su "registrazione". Al termine dell'inserimento dei propri dati saranno assegnate le credenziali per accedere al SOL. Una volta ricevute le credenziali potranno accedere al SOL cliccando su "Autenticazione" e poi seguire la procedura sopra descritta per l'immatricolazione.

Si ricorda che la **tassa di immatricolazione è pari ad euro 1016,00** (di cui euro 16,00 per imposta di bollo) e che **deve essere pagata entro il 29/04/2022.**

Per informazioni e assistenza in merito alle immatricolazioni si prega aprire un ticket al seguente link:<https://www.helpdesk.unipg.it/open.php>

Perugia, 13 aprile 2022

Il Dirigente Dott.ssa Antonella Bianconi F.to Antonella Bianconi

> via della Pallotta 61 06125 Perugia

Ripartizione Didattica Area Formazione Post Lauream Ufficio Dottorati, Master e Corsi Post Lauream

075 585 6687 ufficio.dottorati@unipg.it